Travaux Pratiques 01 Calcul D'erreurs

∞

 $\Omega$ 

**2023/2024**

### 1.1 But de l'expérience

Le but de l'expérience est de savoir faire des mesures ainsi de calculer les erreurs qui peuvent provenir pendant les prélèvements de ces mesures et de minimiser les erreurs aux maximum pour rapprocher a des grandeurs réelles.

### 1.2 Notions et Définitions

1.2.1 Erreur : l'erreur et la différence entre la grandeur réelle et celle mesurée.

 $\delta_{e} = x_{r} - x_{m}$ 

 $\overline{\mathrm{Ou}}$ :

*xr* : est la valeur réelle (expérimentalement la valeur moyenne).

*xm* : est la valeur mesurée.

### 1.3 Type des erreurs

### 1.3.1 Erreurs systématiques

Est la partie de l'erreur expérimentale qui quantifie l'écart entre la valeur réelle mesurée et la valeur moyenne des mesurages. Elle peut être due à une mauvaise connaissance du processus de mesure (effet physique non pris en compte, mauvaise connaissance des appareils, mauvaise utilisation des appareils, mauvaise positionnement de prélèvement des mesures, etc).

## 1.3.2 Erreurs fortuites

Les erreurs fortuites sont des différences entre des mesures consécutives qui fluctuent de manière imprévisible et qui peuvent être attribuables, entre autres, au degré d'adhérence dans un tube étalon ou de légères différences de lecture d'un thermomètre ou d'un ménisque.

Alors sont des erreurs du a la manipulation et la manière d'expérimentation, et pour les corrigées, on fait plusieurs mesures dans les mêmes conditions.

## 1.4 Calcul statiques

#### 1.4 .1 La moyenne

Défini comme étant le rapport de la somme arithmétique d'un nombre (*n)* de mesures à leur nombre, qu'on peut exprimer comme suit :

$$
\bar{x} = \frac{x_1 + x_2 + \dots + x_n}{n} = \frac{\sum_{i=1}^{n} x_i}{n}
$$

#### 1.4 .2 Ecart moyen absolu

L*'*écart moyen absolu est égal à la moyenne des valeurs absolues des écarts, exprimé par :

$$
\Delta \overline{x} = \frac{|x_1 - \overline{x}| + |x_2 - \overline{x}| + \dots + |x_n - \overline{x}|}{n}
$$

$$
=\frac{\sum_{i=1}^{n}|x_i-\overline{x}|}{n}
$$

#### 1.4 .3 Ecart quadratique moyen (écart type)

On définit la variance comme étant la moyenne carrée des écarts des mesures, qui s'exprime comme suit :

$$
\sigma^2 = \frac{\sum_{i=1}^n (|\mathcal{X}_i - \bar{\mathcal{X}}|)^2}{n-1}
$$

$$
= \frac{\sum_{i=1}^n (\mathcal{X}_i)^2}{n-1} - \frac{n(\bar{\mathcal{X}})^2}{n-1}
$$

$$
\sigma = \sqrt{\frac{\sum_{i=1}^n (\mathcal{X}_i)^2}{n-1} - \frac{n(\bar{\mathcal{X}})^2}{n-1}}
$$

#### 1.4 .4 Incertitude absolue

C'est la valeur maximale qui peut prendre une erreur, si la grandeur mesurée dépend d'une seule variable

$$
\Delta x = \max\left(|\delta e|\right)
$$

Cependant la grandeur mesurée est dépend de plusieurs variable (x= f(a,b,c…….)) , l'incertitude absolu sera donnée par l'expression suivante :

$$
\Delta x = \left| \frac{\partial f}{\partial a} \right| \Delta a + \left| \frac{\partial f}{\partial b} \right| \Delta b + \left| \frac{\partial f}{\partial c} \right| \Delta c + \cdots
$$

#### 1.4 .5 Incertitude relative

C'est le rapport de l'incertitude absolu a la valeur moyenne, et donnée par ;

$$
\frac{\Delta x}{\bar{x}}
$$

Finalement on peut écrire la valeur mesurée sous la forme suivante :

$$
x = \bar{x} \pm \Delta x
$$

## 1.5 Préparation théorique

## 1.5.1 Mesure directe

Etant donné les valeurs suivantes de la grandeur T

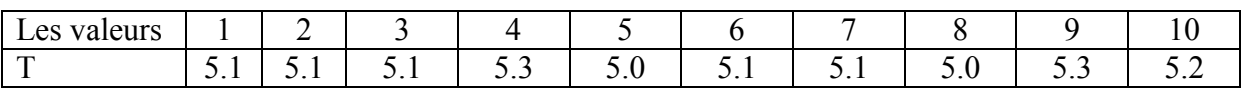

**Questions** 

1- Calculer la moyenne de T ?

 = ⋯ … … … … … … … … … … … … … … … … … … … … … … … … … … … … … … … .. 2- Calculer l'erreur moyenne absolue ? ∆ = ⋯ … … … … … … … … … … … … … … … … … … … … … … … … … … … … … … … .. 3- Calculer l'écart type ? = ⋯ … … … … … … … … … … … … … … … … … … … … … … … … … … … … … … … .. 4- Calculer l'incertitude absolue ? ∆ = ⋯ … … … … … … … … … … … … … … … … … … … … … … … … … … … … … … … .. 5- Calculer l'incertitude relative ? ∆T T <sup>=</sup> <sup>⋯</sup> … … … … … … … … … … … … … … … … … … … … … … … … … … … … … … … .. 6- Ecrire la grandeur T sous la forme ?

T = T ± ∆T = ⋯ … … … … … … … … … … … … … … … … … … … … … … … … ….

## 1.5.2 Mesure indirecte

Une grandeur *P* est reliée à *T*, précédemment calculée, et une autre grandeur *V* par la relation suivante :

$$
P = \frac{5T}{V}
$$

Les valeurs de V sont données sur le tableau suivant :

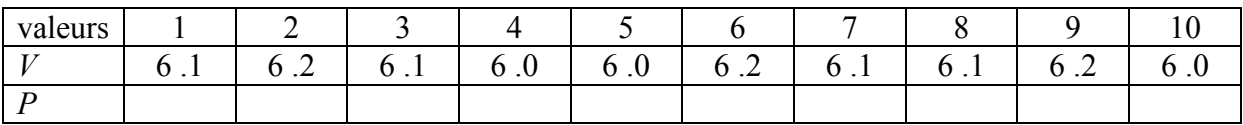

## 1.5.3Questions

En utilisant les valeurs de premier cas

1- Calculer la moyenne de P ?

= ⋯ … … … … … … … … … … … … … … … … … … … … … … … … … … … … … … … ..

- 2- Calculer l'erreur moyenne absolue ?
- ∆ = ⋯ … … … … … … … … … … … … … … … … … … … … … … … … … … … … … … … .. 3- Calculer l'écart type ?
- = ⋯ … … … … … … … … … … … … … … … … … … … … … … … … … … … … … … … ..
- 4- Calculer l'incertitude absolue ? ∆ = ⋯ … … … … … … … … … … … … … … … … … … … … … … … … … … … … … … … ..
- 5- Calculer l'incertitude relative ? ∆P P <sup>=</sup> <sup>⋯</sup> … … … … … … … … … … … … … … … … … … … … … … … … … … … … … … … ..
- 6- Ecrire la grandeur T sous la forme ?

$$
P=\overline{P}\pm \Delta P
$$

## 1.6 Travaux pratiques

#### 1.6.1 Mesure de résistance

#### 1.6.1.1 Mesure directe

Prendre une résistance *R*, mesurer sa valeur en utilisant un multimètre, répéter la procédure 10 fois et reporter les résultats sur le tableau suivant :

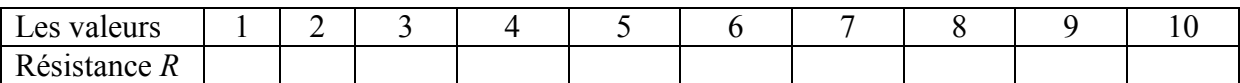

#### 1.6.1.2 Questions

1- Calculer la moyenne de R ?

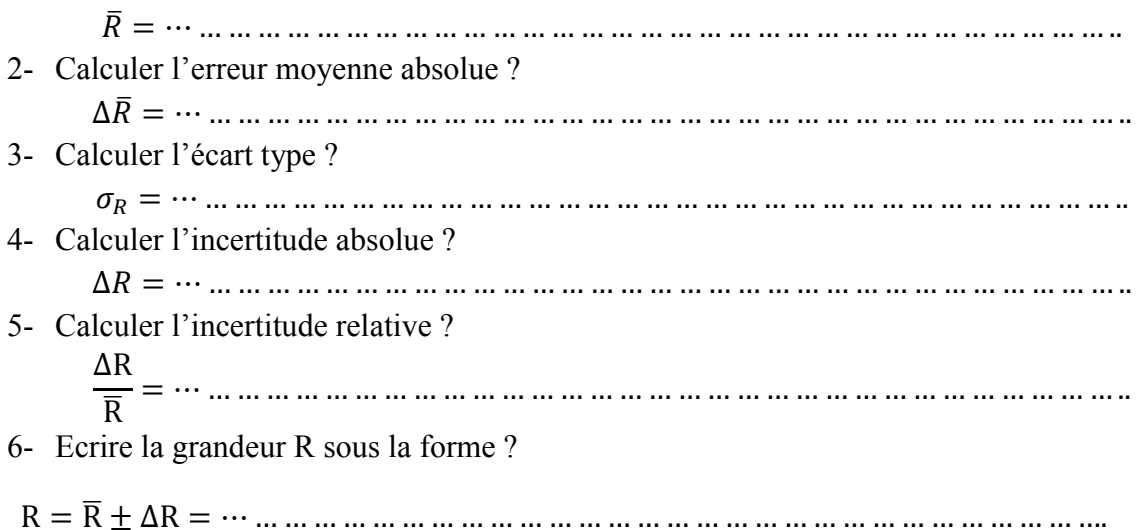

# 1.6.1.3 Mesure indirecte

Maintenant lire les valeurs de la tension *U* et du courant *I* , répéter la procédure 10 fois et reporter les résultats sur le tableau suivant :

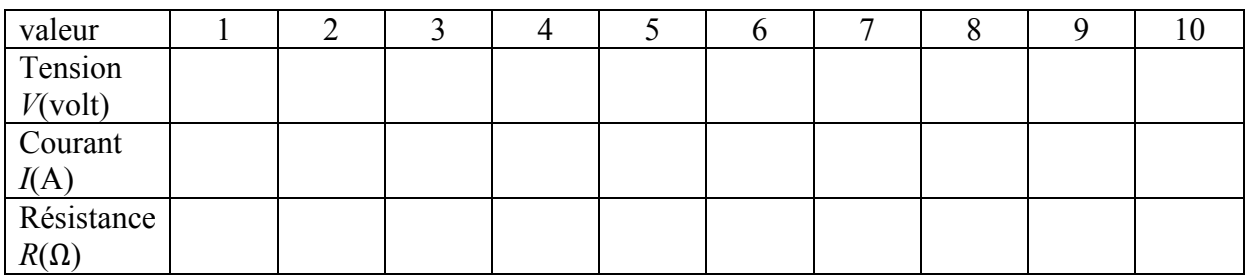

# 1.6.1.4Questions

1- Calculer la moyenne de R ?

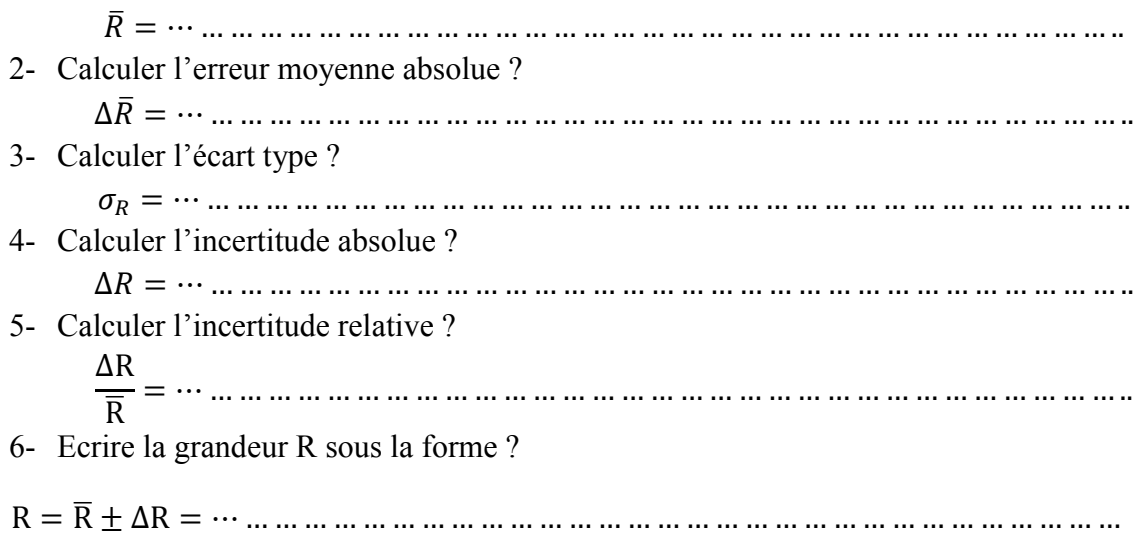